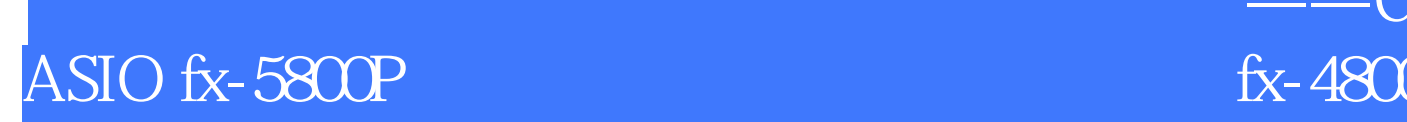

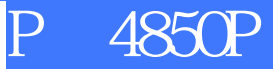

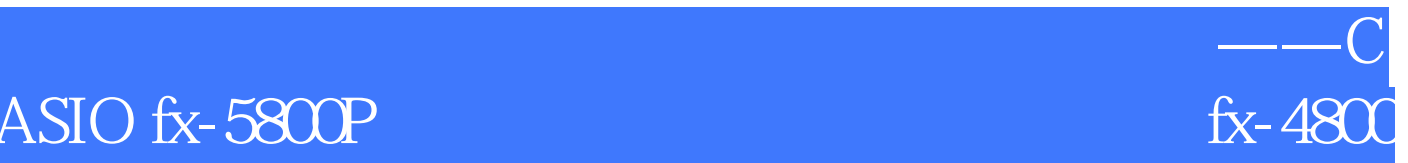

版 次:1

印刷时间:2010年05月01日 12k

ISBN 9787114082313

CASIOfx-5800P

fx-4800P 4850P 5800P (4800P 4850P)

> CASIOfx-5800P CASIOf-5800P CASIOfx-5800P CASIOfx 5800P

FUNCTION 3(Prog) CASIOfx-5800P

A Z

CASIOfx-5800P CASIOfx-5800P CASIOfx-5800P CASIOfx-5800P 5800 5800 5800 CASIOfx-5800P

 $fx-5800$  $fx-5800$  $fx-5800$ fx-5800

 $fx-5800$ 

fx-4800P/4850P fx-4800P/4850P fx-4800P/4850P fx-4800P/4850P fx-4800P/4850P

本站所提供下载的PDF图书仅提供预览和简介,请支持正版图书。 www.tushupdf.com